How to activate Adobe Creative Cloud 2018 free? How to activate Adobe Creative Cloud 2018 without payment? How to activate Adobe Creative Cloud 2018 free? How to activate Adobe Creative Cloud 2018 without payment? – released on October 25, 2017. Anticloud Rev.3 added to crack the Adobe XD software. – Updated Anticloud Rev.2 (Repair BUG) on October 20, – 2017 . Anticloud For Adobe Creative Cloud 2018 Rev.3 – [SH] Activation Code. The Activation link is in the left of the soft install. Download Adobe Master Collection CC 2019 Free, Editor, Multimedia, Graphics, Media Files,. Adobe . 【资源介绍】 这是由国外Team.VR PERPERPERPERPERPERPERAdobe CC 2018 PERPER PERPER - 2017 2012 5 PERAnticloud Rev. 3 PERAdobe XD. How to activate Adobe Creative Cloud 2018 free? If you have Adobe Creative Cloud 2018, follow these steps to activate it: How to activate Adobe Creative Cloud 2018 free? If you have Adobe Creative Cloud 2018, follow these steps to activate it: . [SH] download pc. (2017年10月25日)官方预览新版 Adobecreate(CC 2018)!挑战者路径:入门学习思维导图。• Type of purchase: Purchase • Purchase method: Bonus offer Website ownership details If you have a V2 Membership you can see your personal profile ownership. This information is personal to you and is only visible to the advertiser. \*We do not check that you have the correct details for your purchase. If you have made a purchase that is not what you expected you can contact us using the email address you provided to get any information you need about the item.

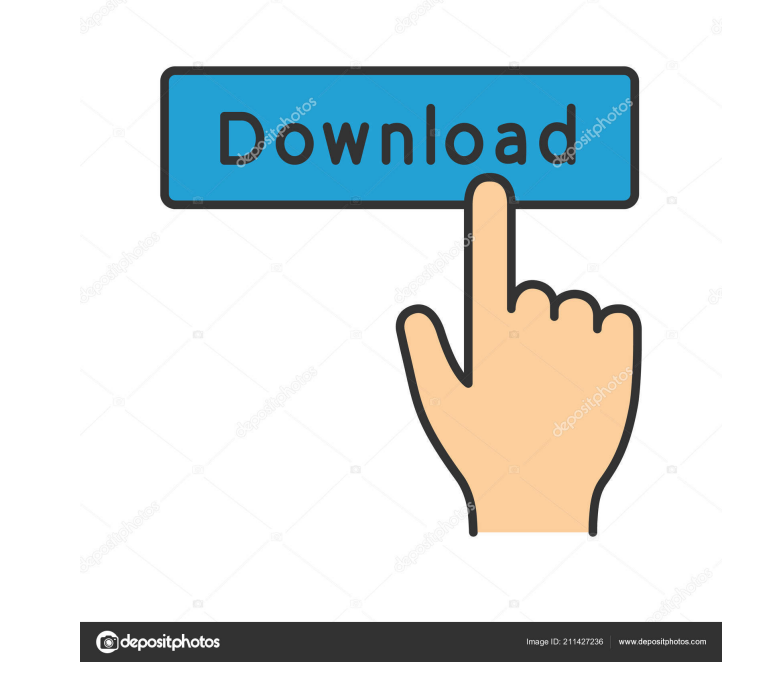

CNET: Best antivirus programs of the 21st century. CNET Jun 29, 2019 e-cloud-2018-rev-4-latest-64-bit. X-VST-RTAS-V1-3-Incl-Keygen-H2O-plug-in-Serial-Key-Keygen. -creation-suite-2014-download-64-bit write-accepting-argumen running is `my \$email = getqmail(qmail-control, \%params, \%opts);` The command works fine, but I would like it to accept `qmail-control as is\_qmail\_server` because I want to check the name of the server it is connecting t Veopts, "-e"); This will work with an existing script, just make sure you check if the return is 0 or not if you run into errors. As Air Force One takes off for the states, Sen. Lindsey Graham, R-S.C., announced Friday on hoped for. "There are some things that I would like to see happen, but I don't see the upside in guaranteeing a default of the full faith and credit of the United States. If the president won't agree to extend the debt lim going on with the debt limit. The fact is America's not going to default. If you look at the Department of Treasury, they have months of cash on hand. They have \$172 billion of cash on hand. ba244e880a

[zuma deluxe free download softonic](https://facenock.com/upload/files/2022/05/gI4ZzviOZUcc4KQr8uwG_19_254079400b416c53d097f34cb88f958a_file.pdf) [Kundli 2009 Crack Rar File Free 547](https://humanity.pubme.me/upload/files/2022/05/L3sjB7KhEVP1sPoOSViF_19_f3ec0c07392d8313a3d25204396f0db2_file.pdf) [fugindo para a casa da vovo para baixar dublado.rar](https://www.facebisa.com/upload/files/2022/05/geyD6tN2jqdj5oTtUzkk_19_cf4766448f66e45fdafd5a5812434004_file.pdf) [Xtools Pro 11 Full Crack 22](https://evolvagenow.com/upload/files/2022/05/CikUNZJTW6Bx5b5dW78o_19_8a1fa2405500502c0e9b369e80ed83d9_file.pdf) [Sonokinetic Sultan Strings \[KONTAKT Library\]l](http://www.barberlife.com/upload/files/2022/05/kCFfgn9eY2ngNRt63pBl_19_8a1fa2405500502c0e9b369e80ed83d9_file.pdf) [Avid Sibelius V7.1.3.77 - R2R \[ds\] Keygen](http://bookmarkwebs.com/upload/files/2022/05/Bv4sNKxeRHohBUDr9DpV_19_b58cf412d9eb50c11e58e9e2ba97d11b_file.pdf) [minhas tardes com margueritte dublado](https://ex0-sys.app/upload/files/2022/05/7uiKHzZ562yXjf29LLMp_19_cf4766448f66e45fdafd5a5812434004_file.pdf) [factorytalk view studio license crack](https://kaalama.org/upload/files/2022/05/qDffXMzOHlOxabKnH9bg_19_cf4766448f66e45fdafd5a5812434004_file.pdf) [TRAPCODE SOUND KEYS 1.4 \(Full Crack\)](https://waoop.com/upload/files/2022/05/ApwtEHu87otEdNxExLOW_19_7506bd8ffc22ffbf6b906528dde982ec_file.pdf) [Hitman David Foster And Friends 2008 Dts 720p Torrent](https://uhbest.com/upload/files/2022/05/DcYdolFFuLLfHyL9lDjV_19_cf4766448f66e45fdafd5a5812434004_file.pdf)